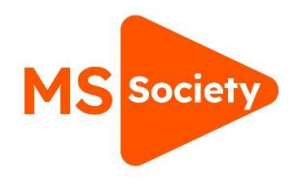

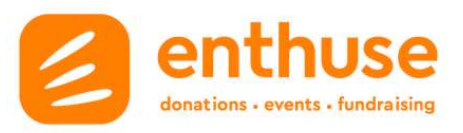

## How to edit your group profile page

- 1. Log in via Enthuse
- 2. Use 'Manage' tab and select 'Allowed charities'

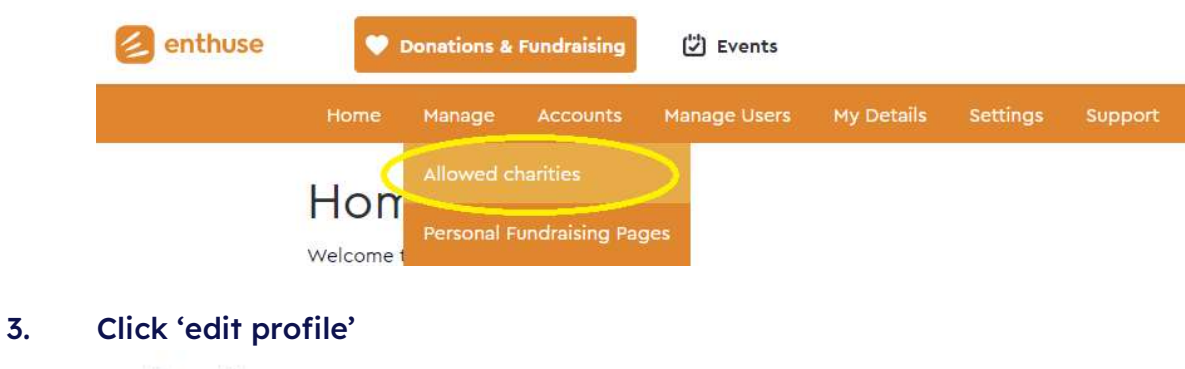

## **Aberdeen Group** Manage Users | Edit Checkout | Edit Profile | Fundraising settings

4. Use the purple 'change' buttons to edit your About Us and to select a picture

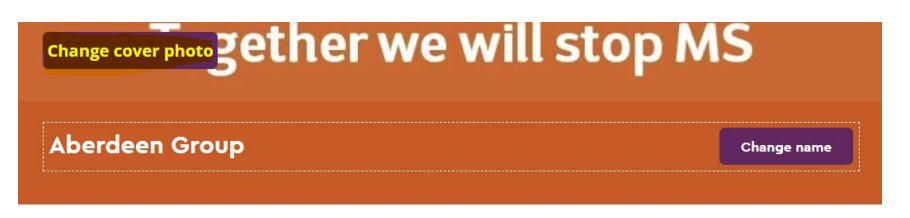

## About us

We're the MS Society, we're a community of people living with MS, researchers, fundraisers, campaigners and volunteers.

We know together we're strong enough to stop MS. And we're working hard to make it happen

We fund world-leading research, share the latest information and campaign for everyone's rights.

We need your support to help stop MS, whether you organise your own fundraising event or take on one of our running, walking, cycling or virtual challenges every pound you raise will help us get one step closer to stopping MS.

Together we are a community and together we can stop MS.

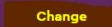